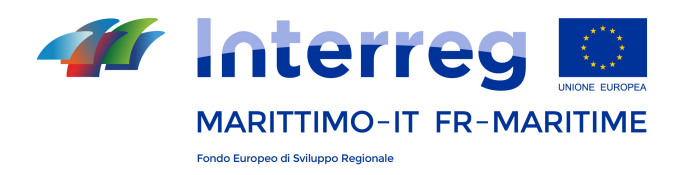

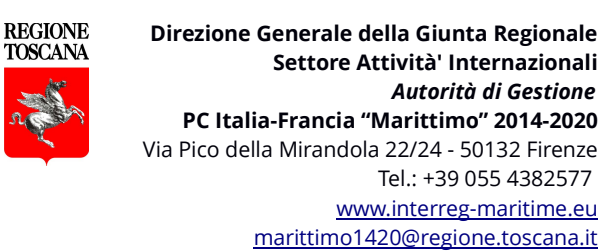

## **[Capofila\_i\_avviso1420] PC IT-FR MARITTIMO 2014 - 2020 - COM. 15 – Disposizioni per integrare le Convenzioni con firma digitale //Disposition pour integrer les conventions avec la signature électronique**

## **[in italiano al fondo]**

## **Communication aux Chefs de file n° 15 du 01\_08\_2017**

Cher Chefs de file,

En référence à la communication n° 13 du 28 juillet dernier concernant le téléchargement du « Dossier de projet » dans le Système de Gestion Marittimo (Section « Gestion des documents »), dans le but de permettre la visualisation des conventions avec signature électronique (fichier en format .p7m), on invite les Chefs de file à intégrer le « Dossier de projet » en rajoutant les documents suivants, générés par le logiciel utilisé pour les signatures électroniques :

- conventions en format pdf ;

- rapport de vérification de la validité des signatures électroniques en format pdf.

On profite de cette communication pour rappeler :

a) que pour rendre ce dossier visible à tous les bénéficiaires et les contrôleurs, il est nécessaire de cocher – au moment du chargement- l'option « document public ».

b) d'informer les bénéficiaires du projet et leurs contrôleurs de 1<sup>er</sup> niveau que le « Dossier du projet », est visible dans la Section « Gestion des documents »

Cordialement

**L'Autorité de Gestion PC IFM 2014-2020**

**----------------------------------------------------**

**La cooperazione al cuore del Mediterraneo** *La coopération au cœur de la Méditerranée*

## **Comunicazione ai capofila n° 15 del 01/08/2017**

Gentile capofila,

Con riferimento alla comunicazione n. 13 del 28 luglio scorso relativa al caricamento sul Gestore documentale del Sistema Marittimo del « Dossier di progetto », al fine di permettere la visualizzazione delle convenzioni con firme digitali ( file con estensione .p7m), si invitano i Capofila ad integrare il « Dossier di progetto » aggiungendo i seguenti documenti generati dal software utilizzato per le firme digitali :

- convenzioni in formato pdf

- report di verifica della validitità delle firme digitali in formato pdf

Con l'occasione si ricorda :

a) che per rendere tale cartella visibile a tutti (Beneficiari e Controllori) è necessario flaggare -al momento del caricamento- l'opzione "documento pubblico".

 b) di comunicare ai beneficiari del progetto e ai rispettivi controllori di I livello che il « dossier di progetto », è visibile nel Gestore Documentale.

Cordiali saluti

**L'Autorità di Gestione PC IFM 2014-2020**